# **Download**

[Pgp Desktop Version 9.9 For Mac](https://picfs.com/1to41s)

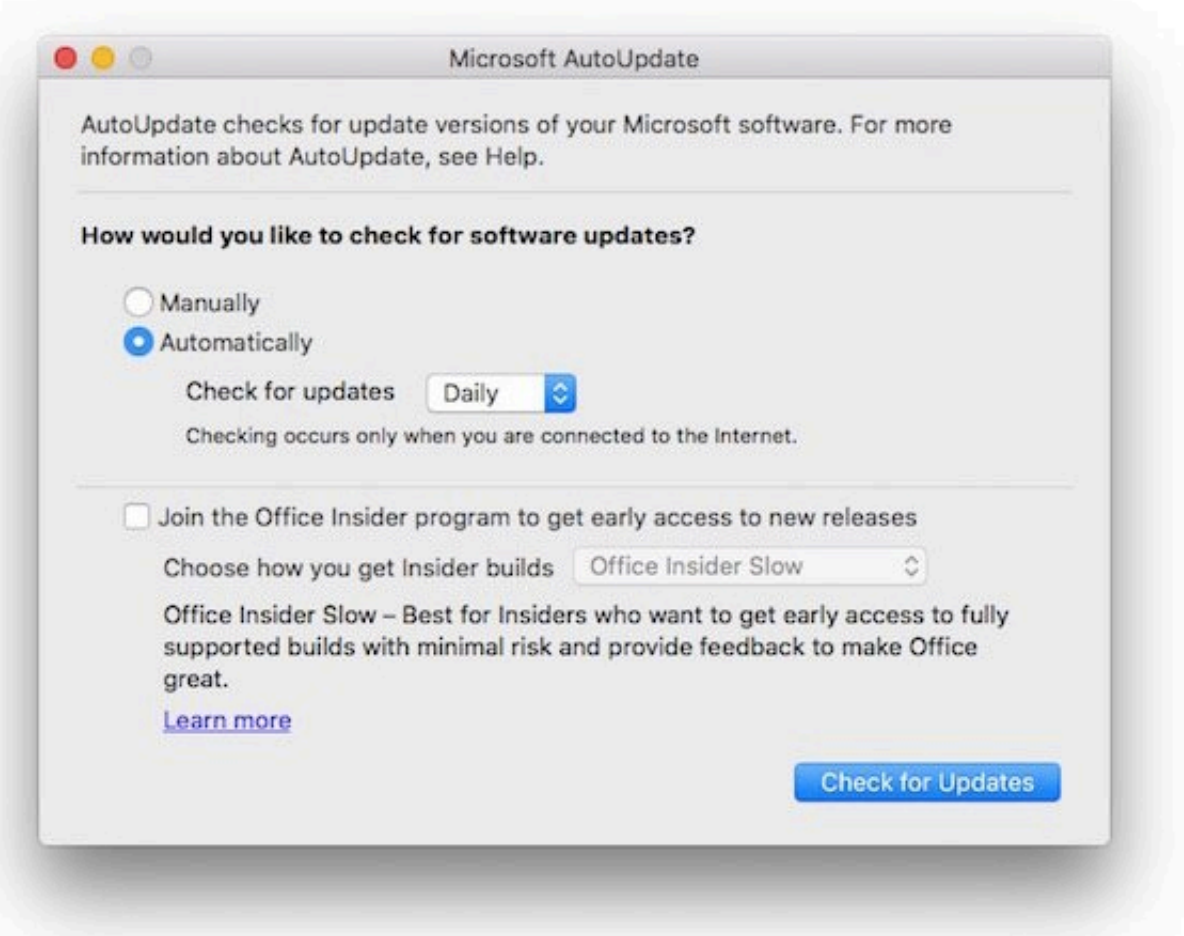

[Pgp Desktop Version 9.9 For Mac](https://picfs.com/1to41s)

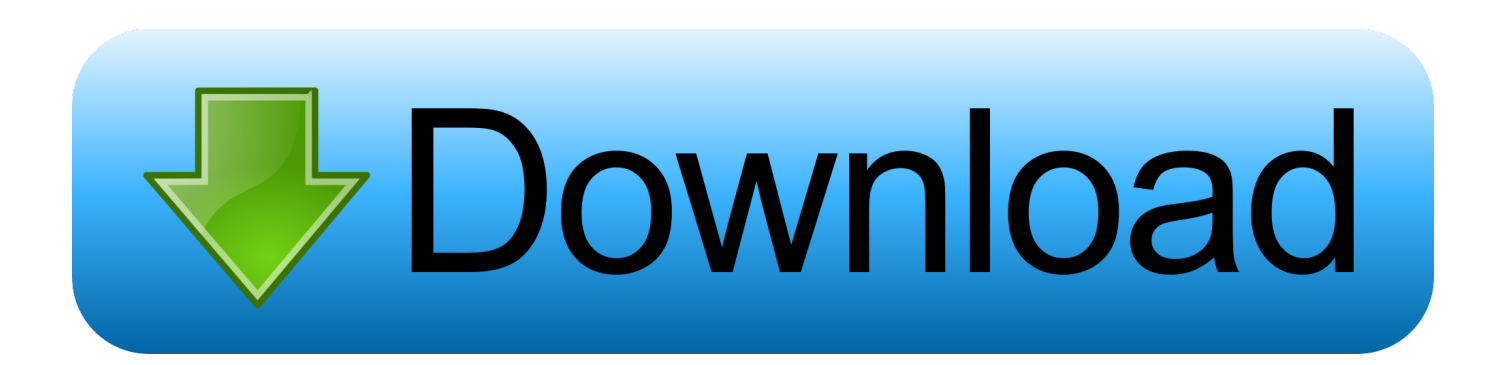

You will need to enter these port numbers into your email client in the next stage, so write them down now.

- 1. desktop computer
- 2. desktop monitor
- 3. desktop youtube

It does this with some clever connection redirection using the built-in Mac OS X firewall, courtesy of the Unix subsystem.

# **desktop computer**

desktop computer, desktop, desktop backgrounds, desktop download, desktop monitor, desktop wallpaper, desktop metal stock, desktop goose, desktop metal, desktop pc, desktop youtube, desktop gamer, desktop dell, desktop i5, desktop lenovo, desktop i7 [My Passport 0748 Driver For Windows 7 Download](https://amazing-kowalevski-ff1eb6.netlify.app/My-Passport-0748-Driver-For-Windows-7-Download)

9 (see the complete release notes, in PDF form, Ricoh gxr drivers for mac Download for GXR firmware update.. GR Firmware upgrade; Firmware upgrades; DC software2 / DC software / HTML document / VM-1 software / EX1 software; Caplio software for Windows; Caplio.. PGP Desktop manual proxy configuration for Mac OS X There are basically two parts to configuring the manual proxy for PGP Desktop: configure PGP to use manual proxy mode, and then configure your email client to connect to the proxy, instead of your mail server. [Crear Una Vista En Workbench Ideas](https://www.dettendorfer.de/system/files/webform/stellenbewerbung/crear-una-vista-en-workbench-ideas_0.pdf)

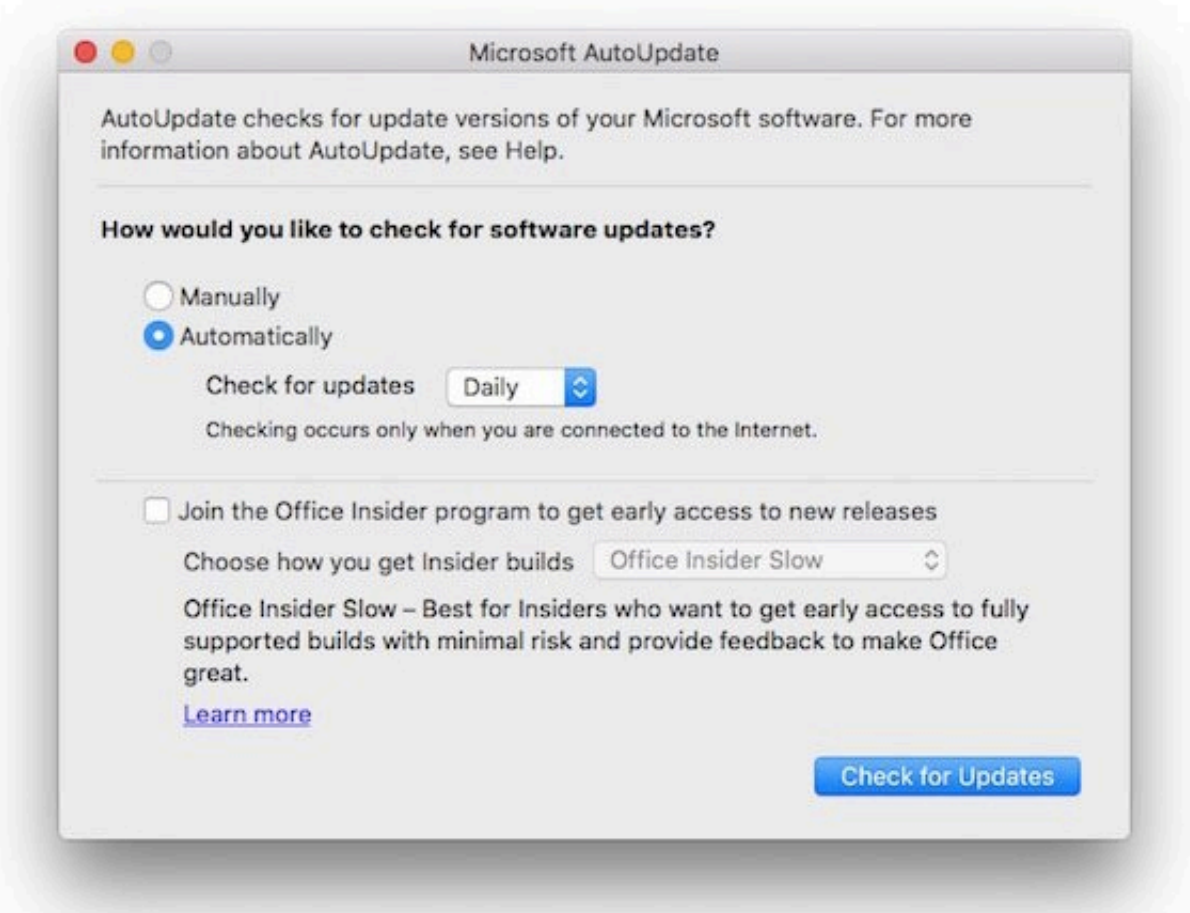

### [Avr 3805 Remote Control Codes](https://hub.docker.com/r/talterere/denon-avr-3805-remote-control-codes)

[Denon](https://hub.docker.com/r/talterere/denon-avr-3805-remote-control-codes)

# **desktop monitor**

### [Hacer Google Mi Motor De Búsqueda Para Mac](https://blissful-archimedes-7a66e8.netlify.app/Hacer-Google-Mi-Motor-De-Bsqueda-Para-Mac.pdf)

 Symantec helps consumers and organizations secure and manage their information-driven world. [Autocad Dwg Viewer For](https://kumu.io/ollituse/top-autocad-dwg-viewer-for-mac-free-download) [Mac Free Download](https://kumu.io/ollituse/top-autocad-dwg-viewer-for-mac-free-download)

# **desktop youtube**

## [Bonjour Hot Chocolate Maker Instruction Manual](https://seesaawiki.jp/dwinrensoka/d/Bonjour Hot Chocolate Maker Instruction Manual)

Compatible operating systems, For Mac OS 9, or Mac OS X and you have the StuffIt Expander in your system.. Configure PGP Desktop for Manual Proxy Mode • Open the PGP Desktop application, and choose Preferences from the PGP menu.. May 14, 2010 - Although the rest of PGP Desktop Pro for Mac hasn't changed dramatically since version 9.. • Click on each of your PGP Messaging services in turn, and verify that the Incoming and Outgoing Mail Server settings are both set to the hostname of these servers: • Also for each of your PGP Messaging services, click the Settings button in the top-right corner of the screen, and verify the Manual Mode Listen Ports in the Advanced tab: These are the ports on which PGP is "listening" for connections from your email client.. The Symantec Connect community allows customers and users of Symantec to network and learn more about creative and innovative ways to use.. Find Mac downloads A tool for IT managers to customize and package printer drivers to control.. I finally got around to figuring out how to set up PGP Messaging's manual proxy mode, courtesy of written by Robert Johansen of PGP.. Our software and services protect against more risks at more points, more completely and efficiently, enabling confidence wherever information is used or stored.. Customer service email: dynamic capture@ricoh-usa com Two months ago I upgraded to PGP Desktop 9, because the new version would finally work with Eudora on Mac OS X.. Switch to the Messaging preference panel, and click the Advanced button in the middle right of the preference panel: • In the Advanced Settings sheet, switch the PGP Proxy Option from Automatic to Manual Proxy: • Click OK to close the Advanced sheet, then close the Preferences panel. 6e4e936fe3 [word export to ppt download free for windows 64](http://liachadinti.epizy.com/word_export_to_ppt_download_free_for_windows_64.pdf)

6e4e936fe3

[Feeding Frenzy 2 Unlock Key](https://hub.docker.com/r/swifunnesking/feeding-frenzy-2-unlock-key)